## **Portraiture Plugin For Photoshop Cc 2019 Free Download ^HOT^**

Cracking Adobe Photoshop is a simple process. To begin, you'll need to crack it. Cracking requires a valid serial number, which can be obtained by downloading a keygen. After the keygen is downloaded, run it and generate a serial number. Then, launch Photoshop and enter the serial number. That's it - you can now use Photoshop to create and edit images and documents. Cracking software is illegal, so proceed with caution if you decide to do it. Cracking Adobe Photoshop is as simple as downloading a cracked version of the software from a trusted source. Once the software is cracked, the full version of the software is now unlocked. Then, just launch the full version of the software and follow the instructions to use it. Just remember, cracking software is illegal and you should use it at your own risk.

## [Click Here](http://evacdir.com/compromise/?synnex=justly&ZG93bmxvYWR8Z3o1Tm10cmRueDhNVFkzTWpVNU1qVTNOSHg4TWpVNU1IeDhLRTBwSUZkdmNtUndjbVZ6Y3lCYldFMU1VbEJESUZZeUlGQkVSbDA=napangardi.rainforests®ains=UGhvdG9zaG9wIDIwMjEUGh)

Some argue that Photoshop is getting too complex for new users, who might find using it very frustrating. However, that's far from the truth. The older you are, the more you will appreciate how easy the software is to use, with a viewing interface that is totally unambiguous and intuitive, and it is only with experience that you will begin to understand what it can and cannot do. Our tests of it have also shown that the software is pretty good at reducing blemishes, making adjustments in areas where the naked eye couldn't distinguish between two colours (in that kind of case, the software lets you invert the colours, make them darker, lighter or mix them). You can create new documents and retain original file information, even if the file is offline. If you print your documents on a local printer, you can read the original file information in the print driver, if you're lucky. Being able to do this is one of my favorite features. I have a lot of clients who include comments in PSD files that I email to them showing me where they planned to go with a particular image, or simply attaching comments in a single email are great, especially if I want to respond to them in a timely manner. You can also drag and drop documents from one location to another on your hard drive without losing information if Photoshop is offline. One of the most impressive features in IDLE is the smart previews object selection. In IDLE 5, you can now click at a spot in the frame and select objects using click and drag. This allows for quick selection of objects in a frame.

There is no need to wait for Photoshop to offer a selection window when you want to use it. Instead, you get an object selection window which will work with the clipboard. You can select a selection area from the side or in the foreground. You can create multiple selection areas or remove selected items from your frame. You may need to use the Arrow or Cross keys to select objects or parts of objects that are blocked. In the example below, I created a selection area that is big enough to include this girl and her dog. When I paste the selection, the whole girl is selected.

**Photoshop 2021 Download free Product Key Full Patch With Serial Key x32/64**

## **{{ updAte }} 2023**

It is important to be familiar with the file formats codes used by software since your photos may be easier to alter depending on which format they are in. JPEG files will be the most common file format used since they are smaller and easier to alter. If you are editing your photos for a project that will be printed, Elements is a great solution since it has print features, since it is the entry-level version of Adobe Photoshop. For those who desire to work in Photoshop, Photoshop Express will allow you to work on multiple photos at once with multiple tools and even the ability to print directly from the web. Imagine paying for a software suite, Adobe said. The Creative Cloud is assumed to save you money over a one-time license purchase without any membership fees. It's less expensive and more convenient. You'll get the latest version of the application, automatically download the next version every time there's a new version, and receive access to the latest creative features as they're added to the application. The Creative Cloud allows Adobe to keep up to date with the latest versions of software, which makes an already powerful program even stronger. Because Adobe tracks the software version you are using, you'll be notified if and when there is a version upgrade. It has no setup fees, which makes it a cost-efficient choice. It's also possible for you to pay a one-time payment to get the membership, which is good for those who are just starting out or want to try out the software without recurring fees, or if corporate IT is not willing to do the updating. e3d0a04c9c

## **Download free Photoshop 2021Crack For PC x32/64 {{ lAtest release }} 2023**

The program also has the ability to share projects, including individual layers, canvas, or entire documents. In addition to this, it has file history, integrated layer, and layer mask preview, and 67 predefined print and web preset profiles. The program supports layers, and is available for all the major OSs. It has the ability to separate documents and to customize the interface to suit personal preferences. Thomas Knoll highlighted innovations which had been introduced in the latest Photoshop releases including:

- Lightroom Lightroom is the complete solution for professionals who want to be in control of their work. Whether you are a photographer or a visual artist, Lightroom makes your photos, videos, and your workflow easier than ever with intuitive tools that adapt to your workflow. At a glance, you get tools for selecting, editing and organizing your files and more.
- New Photoshop GPU-Accelerated features The new GPU Accelerated features add more speed to Adobe Photoshop and Photoshop CC desktop, enabling you to work faster and more efficiently, even in high-resolution, multi-layered projects.
- Exposure Control Panel (Beta) Designed to help users control the light, dark, and shadows of their images, the new Exposure Control Panel in the Develop module adds color and contrast controls into a side panel to help better view and customize your images.

With the release of Photoshop CC 2018, Envato Tuts+ School of Photography has a range of amazing tutorials to help make your images stand out in the industry. Are you looking for how to add grunge to your images? Check out our how to create grunge Photoshop effects. Are you looking to blend multiple photos together? Read how to blend photos together in Photoshop . Want to know more? Watch the full course from Tuts+ School of Photography here, and view the Photoshop tips and tricks video series.

the pro panel photoshop plugin free download topaz plugin for photoshop free download tinypng photoshop plugin free download tk8 plugin for photoshop free download adobe photoshop 7.0 topaz plugin free download topaz clean photoshop plugin free download backdrop designer plugin for photoshop free download topaz denoise photoshop plugin free download digimarc photoshop plugin free download dce tools photoshop plugin free download

Adobe also updated their Photoshop Sketch app with new features and updates, including ability to filter shapes by skin tone and new more natural brush options. Additionally, the new app now no longer limits users to drawing on flat paper and canvas. In addition to other auto-merge features, the new version of Photoshop allows users to enlarge and crop Photoshop images while retaining the original size of the image. This will allow users to make adjustments to images after they are scaled up or cropped for print, as well as provide a more intuitive workflow when making multiple adjustments to an image. Other new additions include bolder text commands, plus a darkening and lightening adjustment in addition to the Lasso tool. Optimized with an improved UI, Photoshop on the web will also showcase many of the most popular industry-leading features for the web, such as extremely powerful new copy-paste tools for images. Also included in this release are a number of new tools, including a redesigned Luminar tool that brings greater usability to the luminance/contrast adjustment tool as well as more control when making those adjustments on small portions of an image. Adobe's image correction tools such as Photo Noise Removal and Image

Sharpening, as well as a cloud photo browsing experience have also seen many upgrades. Scroll down to view the short video above, and check out all of the new features in Photoshop provided below the break. From previews of the new artboard tools to the new diamond brush features, you can learn more about Photoshop's new features below.

This book is a complete guide to designing, illustrating, and creating works with Photoshop. By the time you're done with this book you'll have an in-depth knowledge of Photoshop's features and methods, as well as be able to tackle any imaginable image editing project. Nothing in this world is this important for learning what you need to create beautiful and exciting images. This book will bring to life the full scope of Photoshop, beginning with the basics and going on to increase your knowledge and example-based tutorials with features such as 3D, masking, and cloud service integration. Of course, as you work through the chapters, you'll be taking on more complex projects such as coloring black and white photos, creating a pencil drawing, or crafting a fashion-based image. Each chapter of the book is well thought out, containing both theory and practice, and it's reinforced by examples that juxtapose theory and practice, letting you see how the two interact. This book is packed with great tips and tricks for working more efficiently and working smarter – and best of all, each chapter has a hands-on project at the end that will have you creating your own cool images in no time. Now is the time to open Photoshop and get started on your projects and this book will help you do just that. It will quide you step-by-step throughout the program, revealing its many strengths and features and is specifically designed to take you to the next level. Whether you are an absolute beginner or a seasoned Photoshop user, this book will teach you the entire workflow from beginning to end in one product. You will be blown away by the power of the software and impressed by the business solutions that are enabled by it, too.

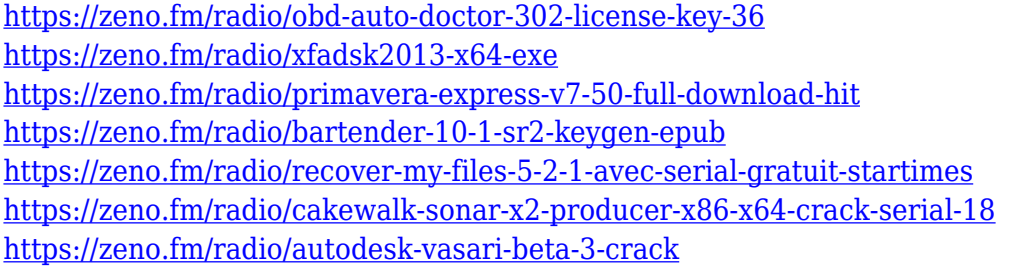

Elemental has a built-in web browser. Craft a document, create a web page or upload photos. Elements even lets you import PDFs. Element's draw tool lets you create line art and sketch, as well as get the results in Adobe Illustrator. Then, you can print your drafts. Elements gives you the best of both worlds. **Unlimited blending and canvas sizes.** You can blend multiple layers and create a single cohesive image. You can hold a large canvas to create a truly impressive picture. You can also create multiple layers within the same canvas and group items together to make it easier to move around within your workspace. Image Preview mode displays your files on the right side of your display so you can see what you're doing. It's helpful to minimize distractions while you work. **Multiple adjustments and creative tools.** You can use the tools in Elements to retouch your photos; add text, add effects, draw in all kinds of shapes, and much more. If you like, you can use the effects to add a fisheye lens effect, or add a grainy filter. **Adjustments and effects galore.**The photo-editing application comes with more than 100 adjustments and more than 300 effects. You can adjust your image brightness, contrast, and color; brighten shadows and darken highlights; correct color and adjust skin tones. You can also create the perfect mosaic effect, arrange multiple photos into a collage, apply a vignette, or quick-fix problems with one click. You can even click to change

the brightness in black and white, but, if you want to really make your black-and-white photo pop, you should take a step further and use the toning controls in the Develop module.

**#9 – Gradient Fill** 0 - Gradient fills were specifically used to fill the space, shape objects or more complex structures or objects in an image. Gradients are a way to fill colors in a gradual fashion, Draw or overlapping one color to another can make a gradient. Gradients use a smooth transition between two colors, usually by using a color gradients, all gradient transitions should be smooth.-**#8 – Adjustment Layers** 0 - When adding a layer or modifying the personal content layers or components of the image in other layers, it will affect the output image. It is important to first make it a basic layer. After finishing the content for the layer, add a new layer over the top, and recheck a copy of the original image. This allows you to test the work by making changes, without affecting or breaking the output. Photoshop has added a few new features over its last products, including the ability to create brainstorms via pop-up cards and drag-and-drop replacement functionality between Photoshop and Bridge. In the latest version of Photoshop, the Sidecar feature has been integrated directly into Photoshop, allowing for easier collaboration processes for group sizes ranging from 5 to 1000 people. The Sidecar feature lets designers work on a single image while also providing realtime feedback and collaboration. Users can capture an image, insert raw files and even edit existing ones on a Mac or Windows machine. The Sidecar tool also comes a redesigned PaperSpace workspace. Users can now insert images, video and other content directly from their Sidecar, as well as preview and edit it in real-time. Photoshop also features a new edit panel, with several design tools that offer multi-layered editing options.